# **funcmasker-flex**

**Ali R. Khan**

**May 19, 2022**

# **GETTING STARTED**

**[1 Example usage:](#page-6-0) 3**

Brain masking app using Unet for fetal bold mri

#### **CHAPTER**

# **EXAMPLE USAGE:**

<span id="page-6-0"></span>Get a sample subject dataset:

```
datalad install https://github.com/OpenNeuroDatasets/ds003090.git
cd ds003090/
datalad get sub-2225
cd ../
```
Run funcmasker-flex on it:

```
singularity run -e docker://khanlab/funcmasker-flex:latest ds003090/ funcmasker.
˓→participant --participant_label 2225 --cores all
```
# **1.1 Installation**

funcmasker-flex: BIDS App for fetal bold brain masking

# **1.1.1 Requirements**

- Docker (Mac/Windows/Linux) or Singularity (Linux) or Python+Singularity (Linux)
- GPU not required

## **Notes:**

• Inputs to funcmasker-flex should typically be a BIDS dataset, though you can also use the --path-bold option to parse non-BIDS file/folder structures, as long as the subject (or subject+session) are only unique identifiers in the file/folder structure

# **1.1.2 Running with Docker**

Pull the container:

docker pull khanlab/funcmasker-flex:latest

See funcmasker-flex usage docs:

```
docker run -it -rm \ \khanlab/funcmasker-flex:latest \
-h
```
Do a dry run, printing the command at each step:

```
docker run -it --rm \
-v PATH_TO_BIDS_DIR:/bids:ro \
-v PATH_TO_OUTPUT_DIR:/output \
khanlab/funcmasker-flex:latest \
/bids /output participant -np
```
Run it with maximum number of cores:

docker run -it --rm \ -v PATH\_TO\_BIDS\_DIR:/bids:ro \ -v PATH\_TO\_OUTPUT\_DIR:/output \ khanlab/funcmasker-flex:latest \ /bids /output participant -p --cores all

For those not familiar with Docker, the first three lines of this example are generic Docker arguments to ensure it is run with the safest options and has permission to access your input and output directories (specified here in capital letters). The third line specifies the funcmasker-flex Docker container, and the fourth line contains the required arguments for funcmasker-flex, after which you can additionally specify optional arguments. You may want to familiarize yourself with [Docker options,](https://docs.docker.com/engine/reference/run/) and an overview of funcmasker-flex arguments is provided in the [Command line interface](https://funcmasker-flex.readthedocs.io/en/stable/usage/app_cli.html) documentation section.

## **1.1.3 Running with Singularity**

Pull from dockerhub:

singularity pull funcmasker-flex\_latest.sif docker://khanlab/funcmasker-flex:latest

See funcmasker-flex usage docs:

singularity run -e funcmasker-flex\_latest.sif -h

Do a dry run, printing the command at each step:

singularity run -e funcmasker-flex\_latest.sif \ PATH\_TO\_BIDS\_DIR PATH\_TO\_OUTPUT\_DIR participant -np

Run it with maximum number of cores:

```
singularity run -e funcmasker-flex_latest.sif \
PATH_TO_BIDS_DIR PATH_TO_OUTPUT_DIR participant -p --cores all
```
Note that you may need to adjust your [Singularity options](https://sylabs.io/guides/3.1/user-guide/cli/singularity_run.html) to ensure this container can read and write to yout input and output directories, respectively. For example, if your home directory is full or inaccessible, you may wish to set the following singularity parameters:

export SINGULARITY\_CACHEDIR=/YOURDIR/.cache/singularity export SINGULARITY\_BINDPATH=/YOURDIR:/YOURDIR

, where YOURDIR is your preferred storage location.

# **1.1.4 Running with Python+Singularity**

If you are using Python on Linux, you can run funcmasker-flex directly from python, and with the --use-singularity option, it will download any required containers for rules that require additional dependencies.

To install the funcmasker-flex python package, you can either pip install funcmasker-flex (preferably in a virtualenv), or pipx install funcmasker-flex, or for active development of the code you can clone the github repository and use poetry.

# **1.2 Command line interface**

Snakebids helps build BIDS Apps with Snakemake

```
usage: funcmasker-flex [-h] [--workflow-mode] [--force-conversion]
                       [--retrofit] [--help-snakemake]
                       [--participant-label PARTICIPANT_LABEL [PARTICIPANT_LABEL ...]]
                       [--exclude-participant-label EXCLUDE_PARTICIPANT_LABEL [EXCLUDE_
˓→PARTICIPANT_LABEL ...]]
                       [--derivatives DERIVATIVES [DERIVATIVES ...]]
                       [--filter-bold FILTER_BOLD [FILTER_BOLD ...]]
                       [--filter-mask FILTER_MASK [FILTER_MASK ...]]
                       [--wildcards-bold WILDCARDS_BOLD [WILDCARDS_BOLD ...]]
                       [--wildcards-mask WILDCARDS_MASK [WILDCARDS_MASK ...]]
                       [--path-bold PATH_BOLD] [--path-mask PATH_MASK]
                       bids_dir output_dir
                       {participant,train,evaluate,evaluate_rutherford}
```
## **1.2.1 STANDARD**

Standard options for all snakebids apps

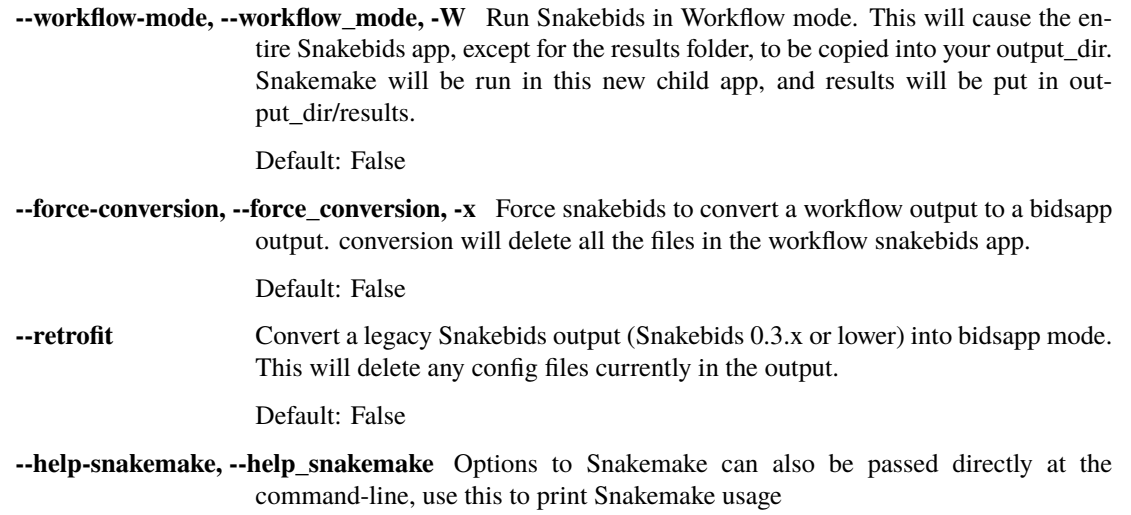

#### **1.2.2 SNAKEBIDS**

Options for snakebids app

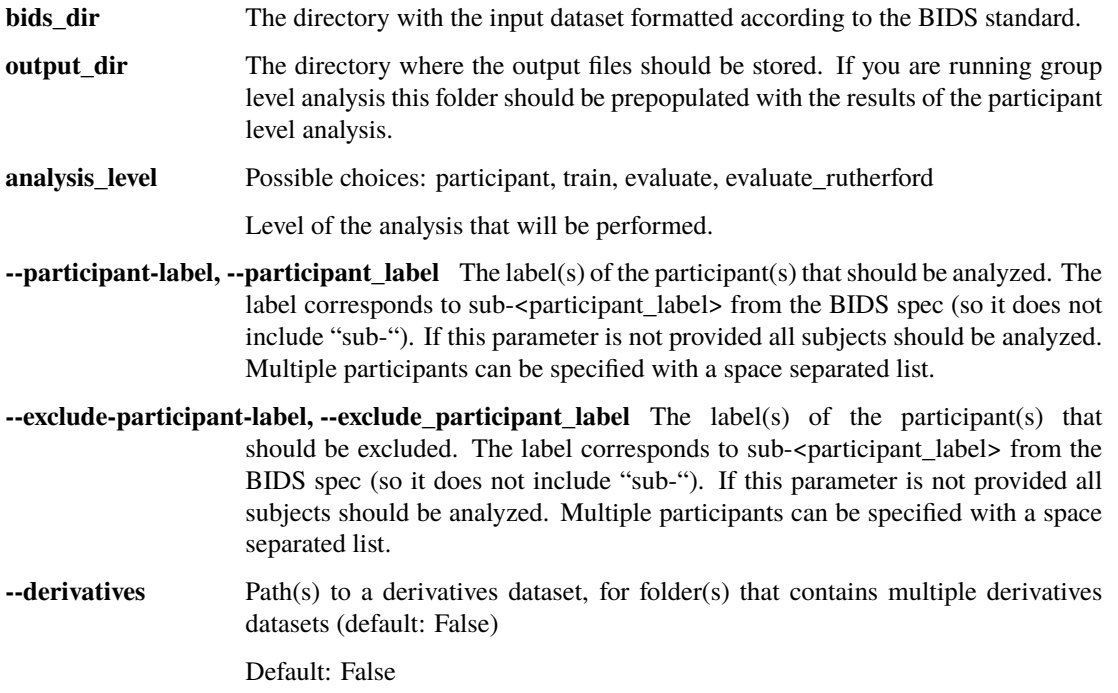

#### **1.2.3 BIDS FILTERS**

Filters to customize PyBIDS get() as key=value pairs

- **--filter-bold, --filter\_bold** (default: suffix=bold scope=raw extension=.nii.gz datatype=func)
- **--filter-mask, --filter\_mask** (default: suffix=bold scope=derivatives extension=.nii.gz datatype=func)

#### **1.2.4 INPUT WILDCARDS**

File path entities to use as wildcards in snakemake

- **--wildcards-bold, --wildcards\_bold** (default: subject session acquisition task run)
- **--wildcards-mask, --wildcards\_mask** (default: subject session acquisition task run)

#### **1.2.5 PATH OVERRIDE**

Options for overriding BIDS by specifying absolute paths that include wildcards, e.g.: /path/to/my\_data/{subject}/t1.nii.gz

- **--path-bold, --path\_bold**
- **--path-mask, --path\_mask**

# **1.3 Snakemake Command line interface**

Snakemake is a Python based language and execution environment for GNU Make-like workflows.

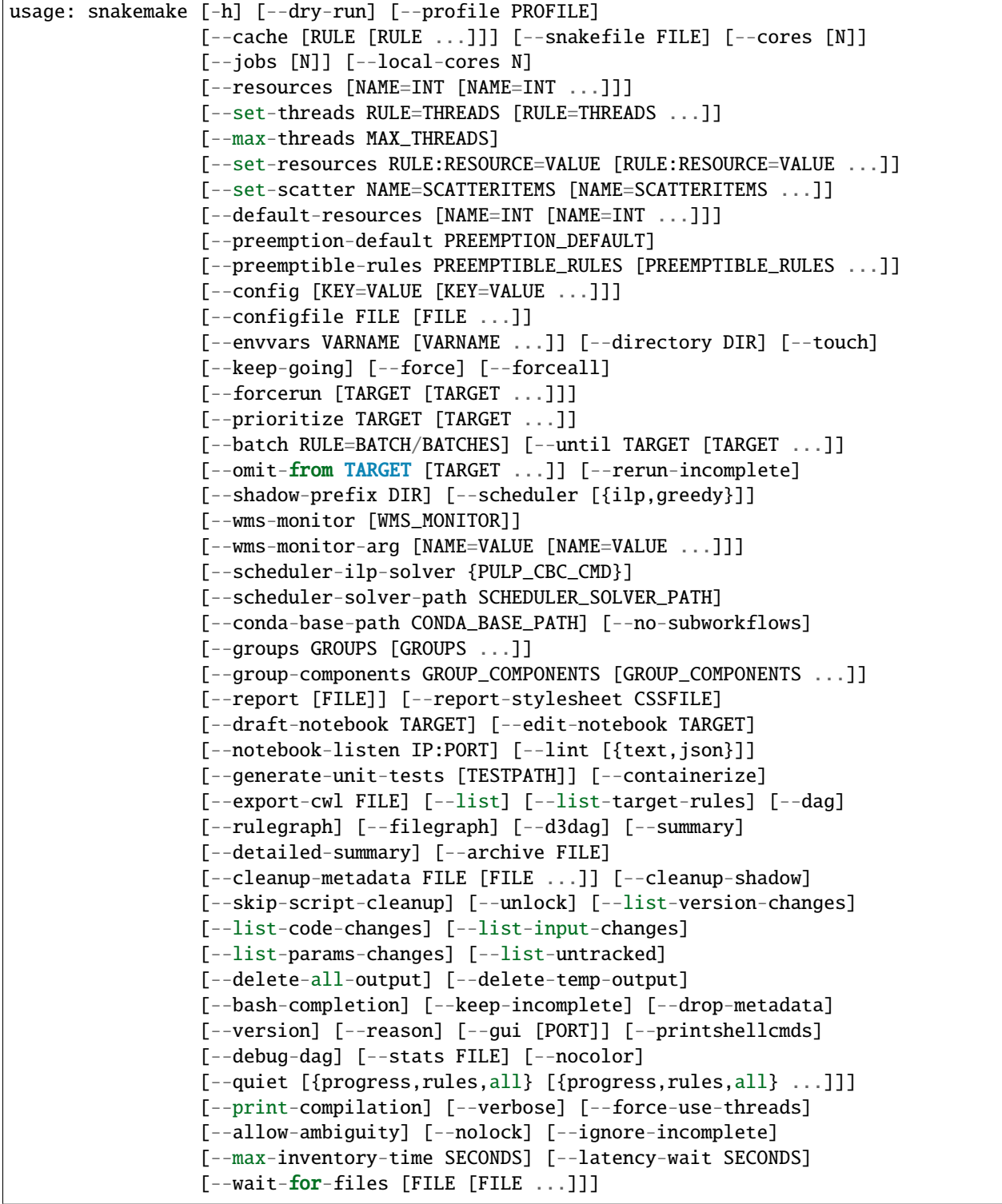

(continues on next page)

(continued from previous page)

```
[--wait-for-files-file FILE] [--notemp] [--all-temp]
                 [--keep-remote] [--keep-target-files]
                 [--allowed-rules ALLOWED_RULES [ALLOWED_RULES ...]]
                 [--local-groupid LOCAL_GROUPID]
                 [--max-jobs-per-second MAX_JOBS_PER_SECOND]
                 [--max-status-checks-per-second MAX_STATUS_CHECKS_PER_SECOND]
                 [-T RETRIES] [--attempt ATTEMPT]
                 [--wrapper-prefix WRAPPER_PREFIX]
                 [--default-remote-provider {S3,GS,FTP,SFTP,S3Mocked,gfal,gridftp,iRODS,
˓→AzBlob,XRootD}]
                 [--default-remote-prefix DEFAULT_REMOTE_PREFIX]
                 [--no-shared-fs] [--greediness GREEDINESS] [--no-hooks]
                 [--overwrite-shellcmd OVERWRITE_SHELLCMD] [--debug]
                 [--runtime-profile FILE] [--mode {0,1,2}]
                 [--show-failed-logs] [--log-handler-script FILE]
                 [--log-service {none,slack,wms}]
                 [--cluster CMD | --cluster-sync CMD | --drmaa [ARGS]]
                 [--cluster-config FILE] [--immediate-submit]
                 [--jobscript SCRIPT] [--jobname NAME]
                 [--cluster-status CLUSTER_STATUS]
                 [--cluster-cancel CLUSTER_CANCEL]
                 [--cluster-cancel-nargs CLUSTER_CANCEL_NARGS]
                 [--cluster-sidecar CLUSTER_SIDECAR] [--drmaa-log-dir DIR]
                 [--kubernetes [NAMESPACE]] [--container-image IMAGE]
                 [--tibanna] [--tibanna-sfn TIBANNA_SFN]
                 [--precommand PRECOMMAND]
                 [--tibanna-config TIBANNA_CONFIG [TIBANNA_CONFIG ...]]
                 [--google-lifesciences]
                 [--google-lifesciences-regions GOOGLE_LIFESCIENCES_REGIONS [GOOGLE_
˓→LIFESCIENCES_REGIONS ...]]
                 [--google-lifesciences-location GOOGLE_LIFESCIENCES_LOCATION]
                 [--google-lifesciences-keep-cache] [--tes URL] [--use-conda]
                 [--conda-not-block-search-path-envvars] [--list-conda-envs]
                 [--conda-prefix DIR] [--conda-cleanup-envs]
                 [--conda-cleanup-pkgs [{tarballs,cache}]]
                 [--conda-create-envs-only] [--conda-frontend {conda,mamba}]
                 [--use-singularity] [--singularity-prefix DIR]
                 [--singularity-args ARGS] [--use-envmodules]
                [target [target ...]]
```
# **1.3.1 EXECUTION**

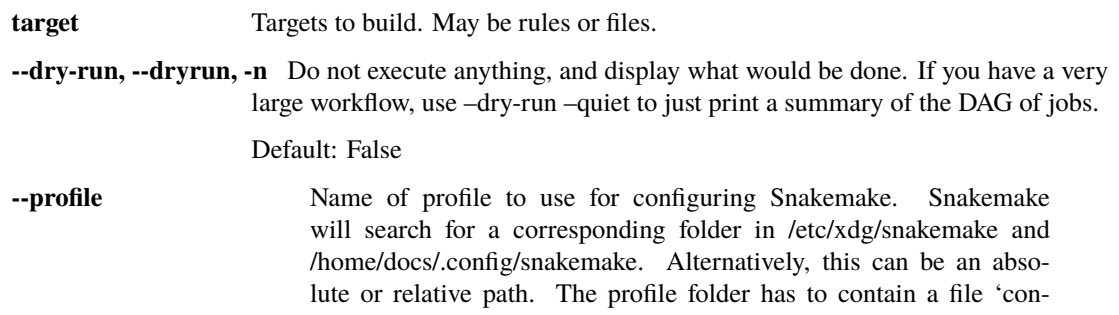

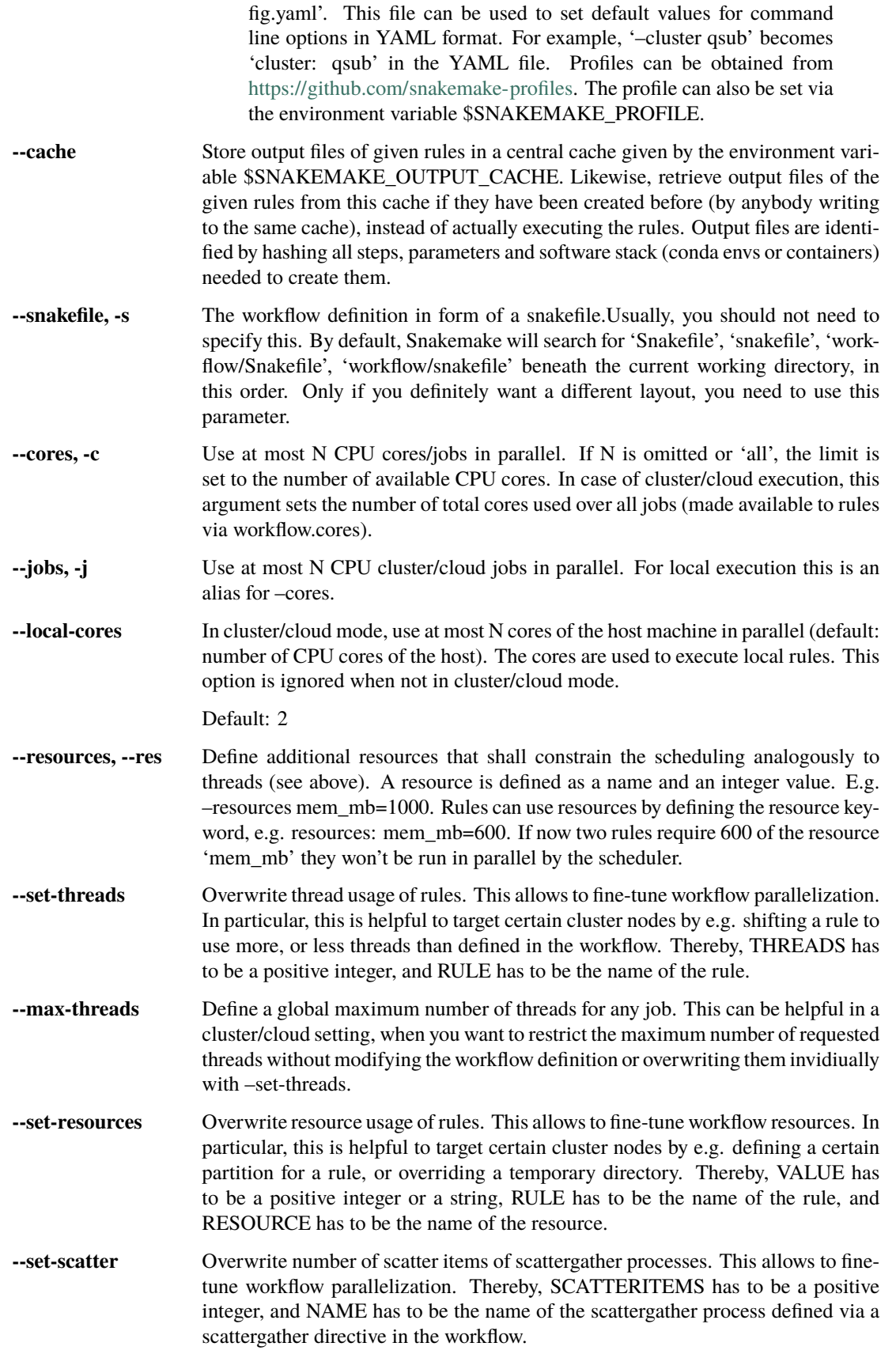

- **--default-resources, --default-res** Define default values of resources for rules that do not define their own values. In addition to plain integers, python expressions over inputsize are allowed (e.g. ' $2^*$ input.size mb').When specifying this without any arguments (–default-resources), it defines 'mem\_mb=max(2\*input.size\_mb, 1000)' 'disk\_mb=max(2\*input.size\_mb, 1000)' i.e., default disk and mem usage is twice the input file size but at least 1GB.In addition, the system temporary directory (as given by \$TMPDIR, \$TEMP, or \$TMP) is used for the tmpdir resource. The tmpdir resource is automatically used by shell commands, scripts and wrappers to store temporary data (as it is mirrored into \$TMPDIR, \$TEMP, and \$TMP for the executed subprocesses). If this argument is not specified at all, Snakemake just uses the tmpdir resource as outlined above.
- **--preemption-default** A preemptible instance can be requested when using the Google Life Sciences API. If you set a –preemption-default,all rules will be subject to the default. Specifically, this integer is the number of restart attempts that will be made given that the instance is killed unexpectedly. Note that preemptible instances have a maximum running time of 24 hours. If you want to set preemptible instances for only a subset of rules, use –preemptible-rules instead.
- **--preemptible-rules** A preemptible instance can be requested when using the Google Life Sciences API. If you want to use these instances for a subset of your rules, you can use –preemptible-rules and then specify a list of rule and integer pairs, where each integer indicates the number of restarts to use for the rule's instance in the case that the instance is terminated unexpectedly. –preemptible-rules can be used in combination with –preemption-default, and will take priority. Note that preemptible instances have a maximum running time of 24. If you want to apply a consistent number of retries across all your rules, use –premption-default instead. Example: snakemake –preemption-default 10 –preemptible-rules map\_reads=3 call\_variants=0
- **--config, -C** Set or overwrite values in the workflow config object. The workflow config object is accessible as variable config inside the workflow. Default values can be set by providing a JSON file (see Documentation).
- **--configfile, --configfiles** Specify or overwrite the config file of the workflow (see the docs). Values specified in JSON or YAML format are available in the global config dictionary inside the workflow. Multiple files overwrite each other in the given order. Thereby missing keys in previous config files are extended by following configfiles. Note that this order also includes a config file defined in the workflow definition itself (which will come first).
- **--envvars** Environment variables to pass to cloud jobs.
- **--directory, -d** Specify working directory (relative paths in the snakefile will use this as their origin).
- **--touch, -t** Touch output files (mark them up to date without really changing them) instead of running their commands. This is used to pretend that the rules were executed, in order to fool future invocations of snakemake. Fails if a file does not yet exist. Note that this will only touch files that would otherwise be recreated by Snakemake (e.g. because their input files are newer). For enforcing a touch, combine this with –force, –forceall, or –forcerun. Note however that you loose the provenance information when the files have been created in realitiy. Hence, this should be used only as a last resort.

Default: False

**--keep-going, -k** Go on with independent jobs if a job fails.

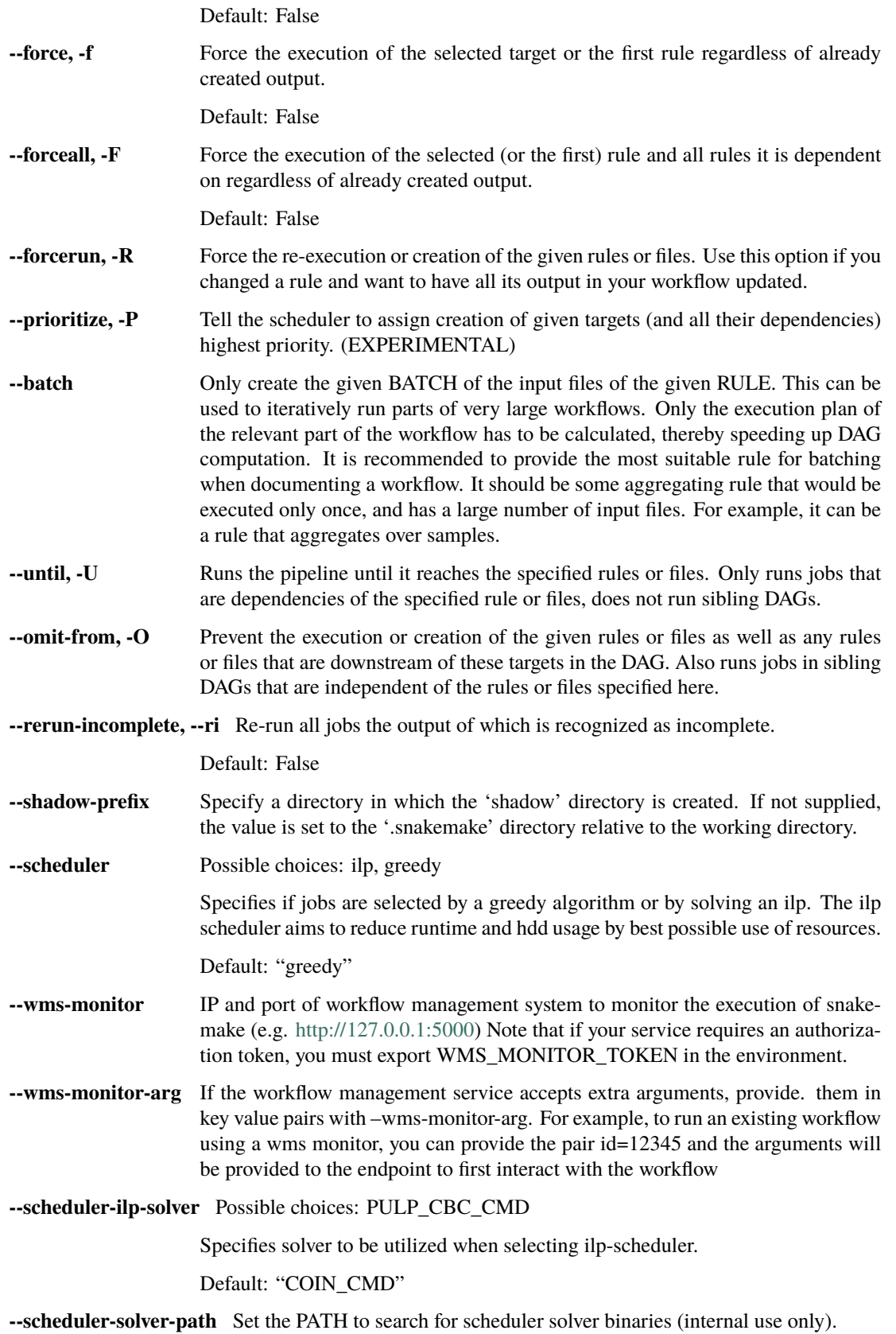

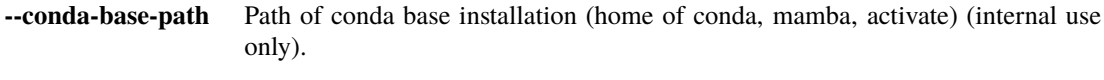

**--no-subworkflows, --nosw** Do not evaluate or execute subworkflows.

Default: False

## **1.3.2 GROUPING**

**--groups** Assign rules to groups (this overwrites any group definitions from the workflow).

**--group-components** Set the number of connected components a group is allowed to span. By default, this is 1, but this flag allows to extend this. This can be used to run e.g. 3 jobs of the same rule in the same group, although they are not connected. It can be helpful for putting together many small jobs or benefitting of shared memory setups.

## **1.3.3 REPORTS**

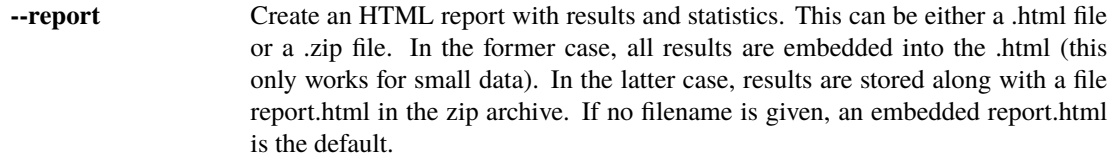

**--report-stylesheet** Custom stylesheet to use for report. In particular, this can be used for branding the report with e.g. a custom logo, see docs.

## **1.3.4 NOTEBOOKS**

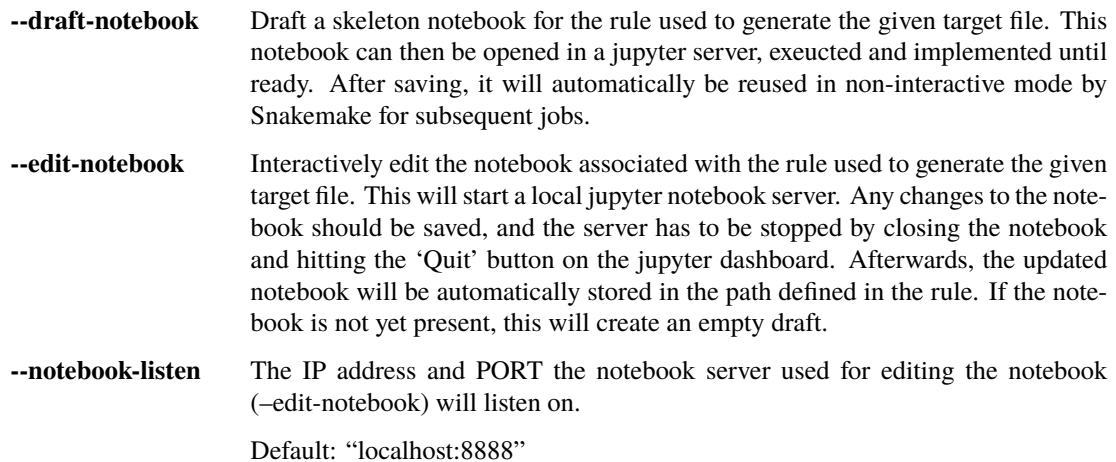

# **1.3.5 UTILITIES**

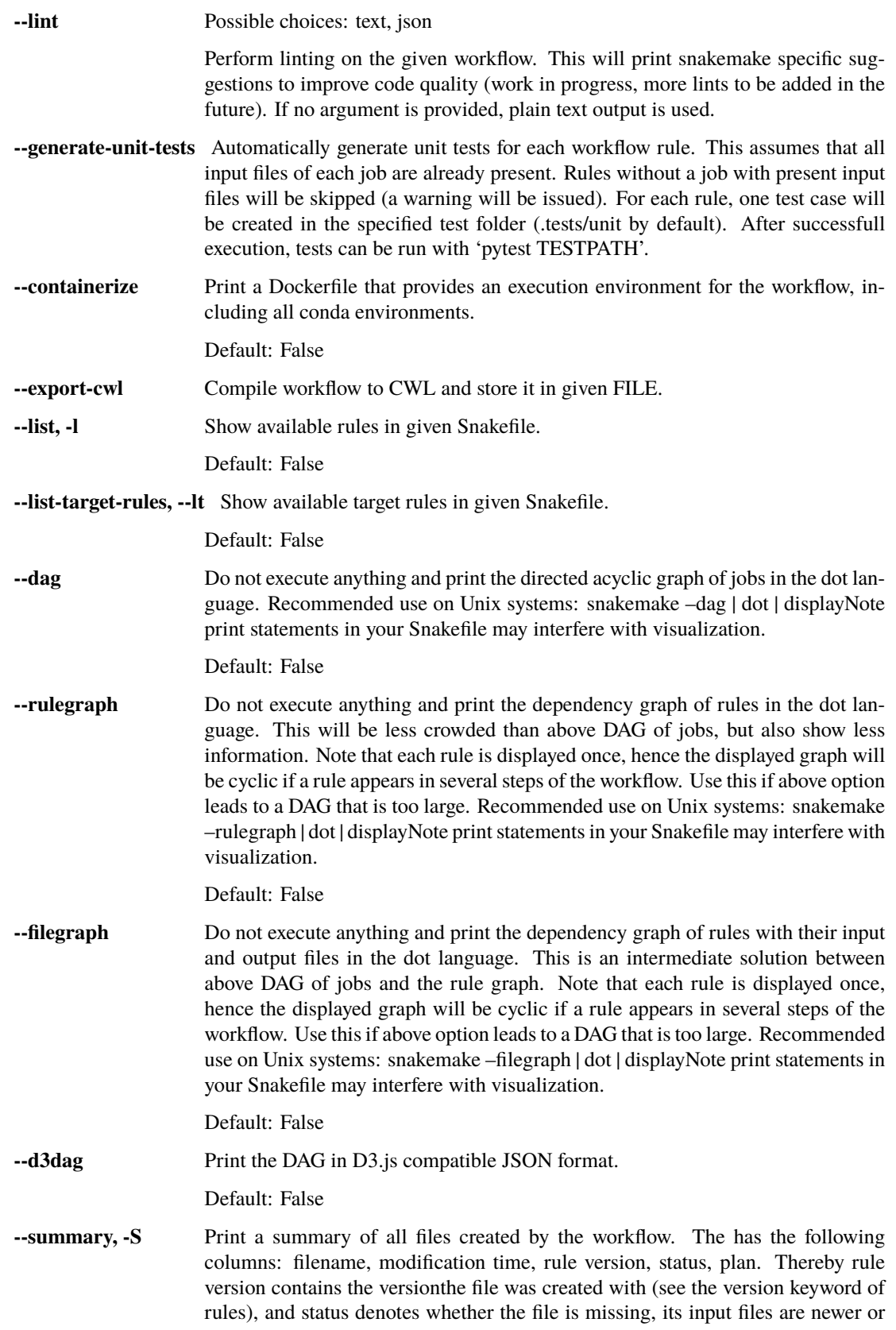

if version or implementation of the rule changed since file creation. Finally the last column denotes whether the file will be updated or created during the next workflow execution.

Default: False

**--detailed-summary, -D** Print a summary of all files created by the workflow. The has the following columns: filename, modification time, rule version, input file(s), shell command, status, plan. Thereby rule version contains the version the file was created with (see the version keyword of rules), and status denotes whether the file is missing, its input files are newer or if version or implementation of the rule changed since file creation. The input file and shell command columns are self explanatory. Finally the last column denotes whether the file will be updated or created during the next workflow execution.

Default: False

- **--archive** Archive the workflow into the given tar archive FILE. The archive will be created such that the workflow can be re-executed on a vanilla system. The function needs conda and git to be installed. It will archive every file that is under git version control. Note that it is best practice to have the Snakefile, config files, and scripts under version control. Hence, they will be included in the archive. Further, it will add input files that are not generated by by the workflow itself and conda environments. Note that symlinks are dereferenced. Supported formats are .tar, .tar.gz, .tar.bz2 and .tar.xz.
- **--cleanup-metadata, --cm** Cleanup the metadata of given files. That means that snakemake removes any tracked version info, and any marks that files are incomplete.
- **--cleanup-shadow** Cleanup old shadow directories which have not been deleted due to failures or power loss.

Default: False

**--skip-script-cleanup** Don't delete wrapper scripts used for execution

Default: False

**--unlock** Remove a lock on the working directory.

Default: False

**--list-version-changes, --lv** List all output files that have been created with a different version (as determined by the version keyword).

Default: False

**--list-code-changes, --lc** List all output files for which the rule body (run or shell) have changed in the Snakefile.

Default: False

**--list-input-changes, --li** List all output files for which the defined input files have changed in the Snakefile (e.g. new input files were added in the rule definition or files were renamed). For listing input file modification in the filesystem, use –summary.

Default: False

**--list-params-changes, --lp** List all output files for which the defined params have changed in the Snakefile.

Default: False

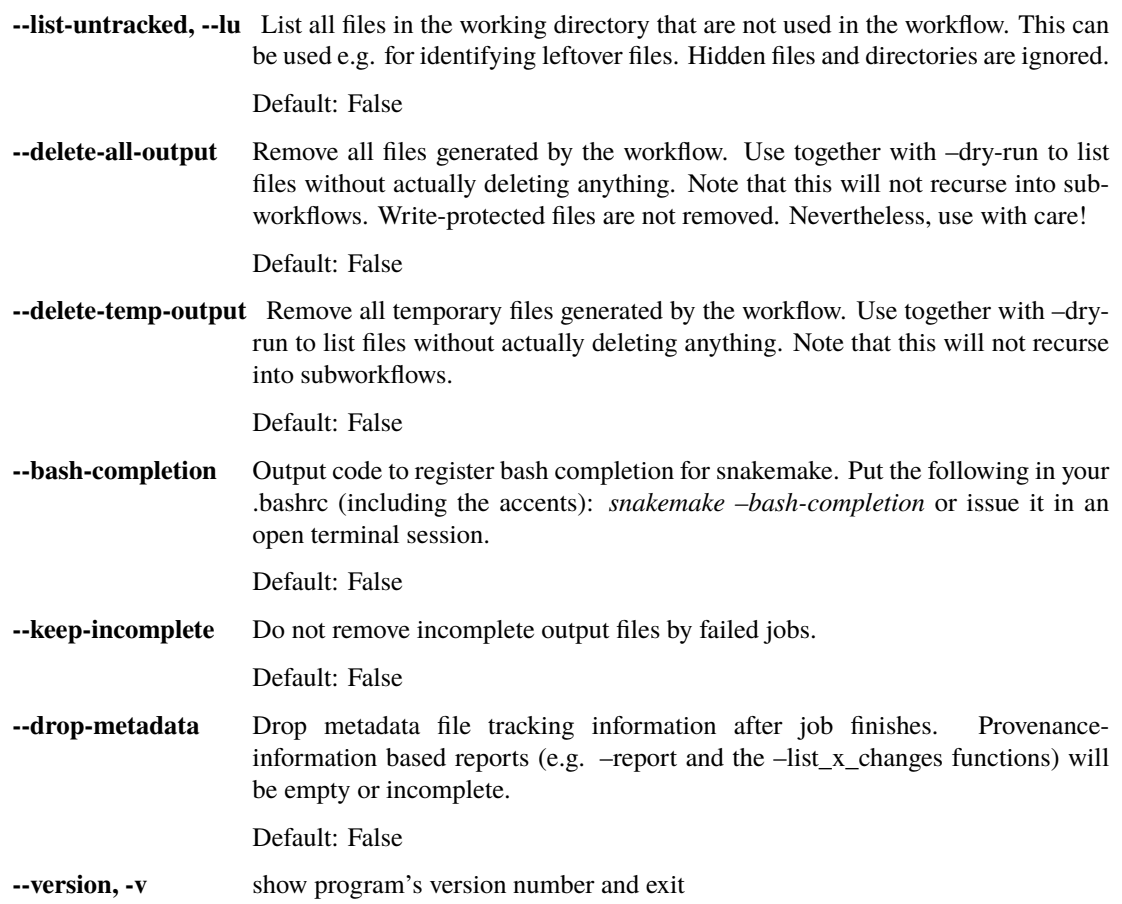

# **1.3.6 OUTPUT**

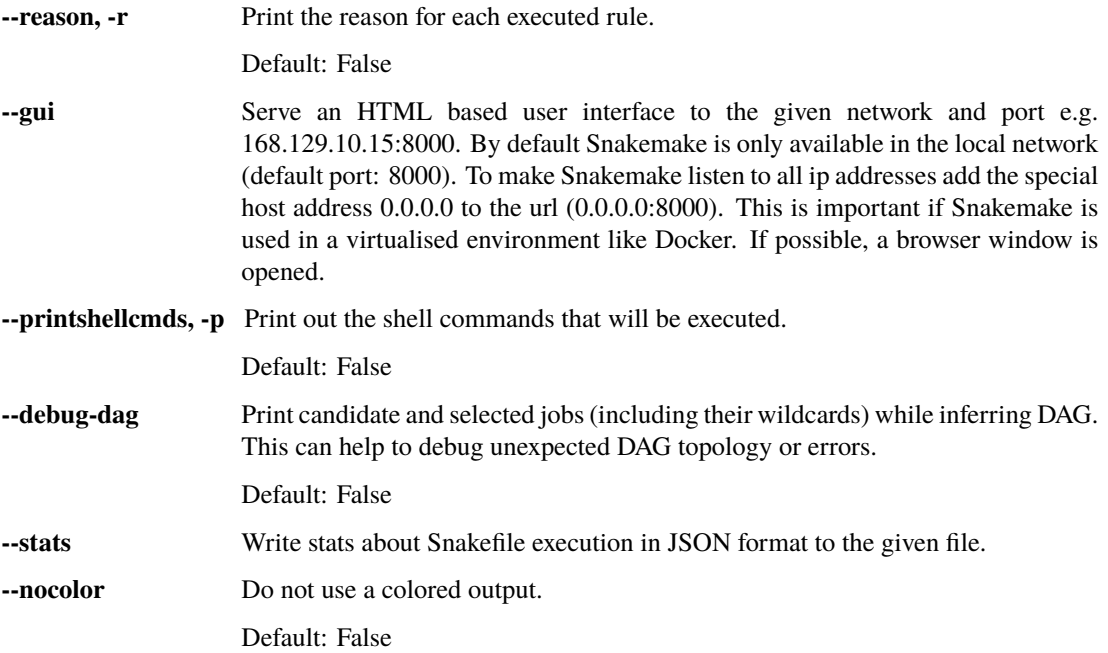

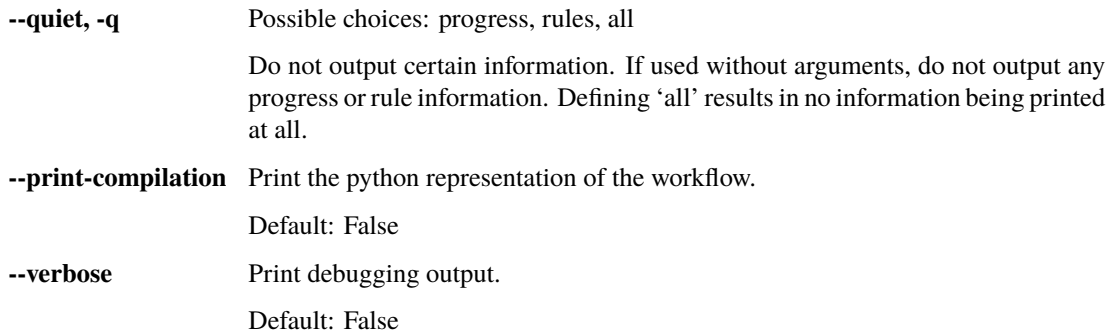

# **1.3.7 BEHAVIOR**

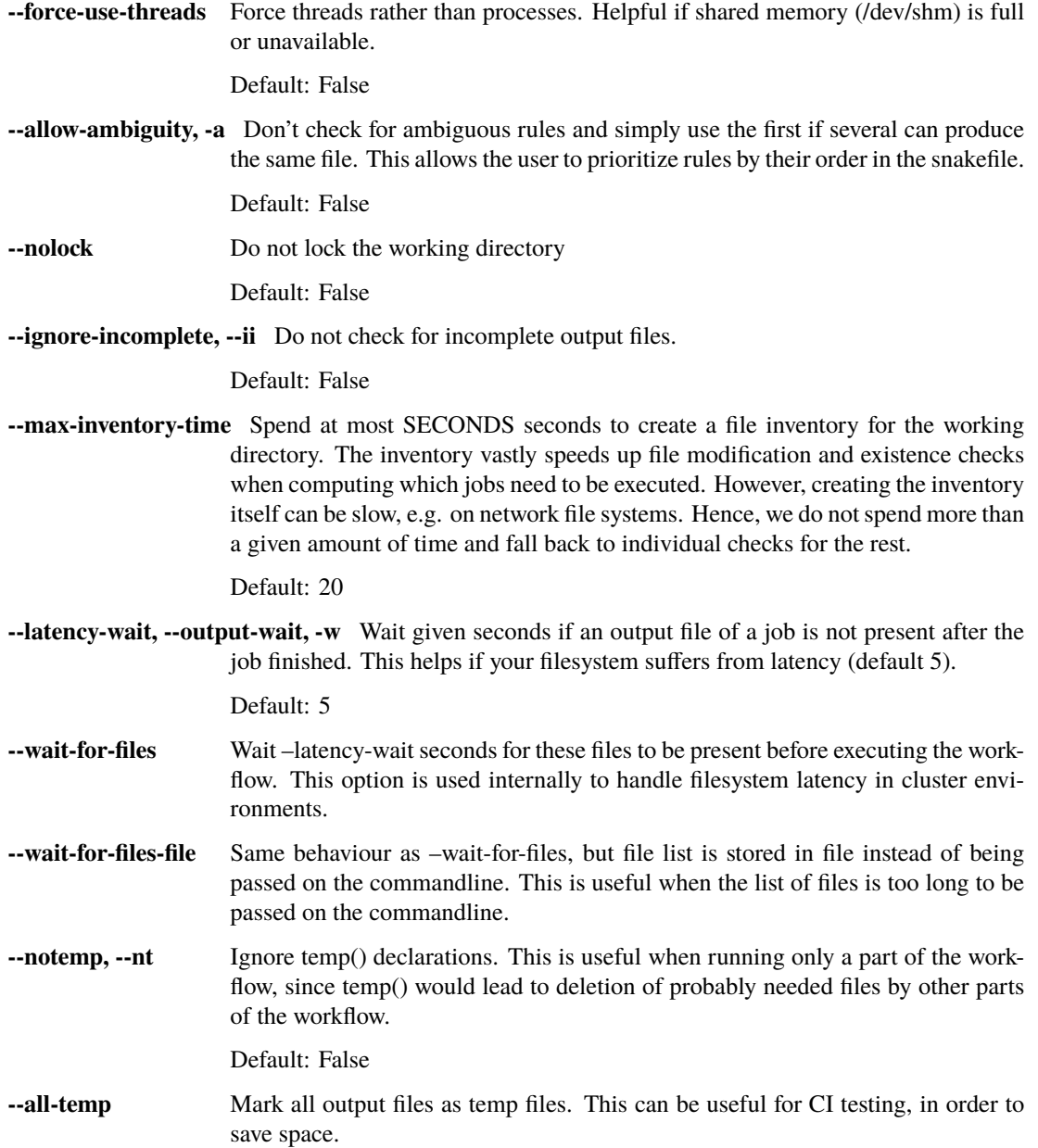

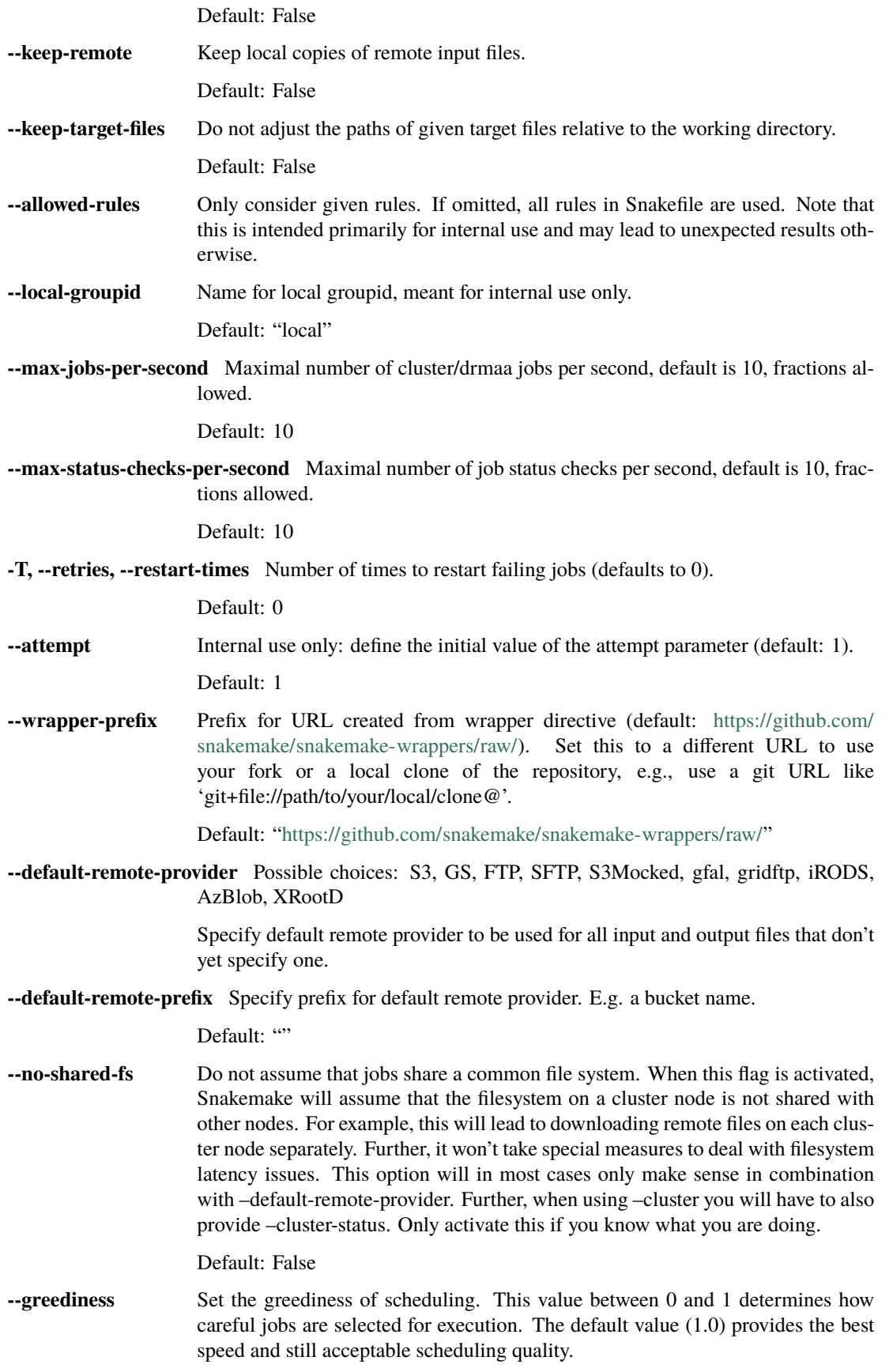

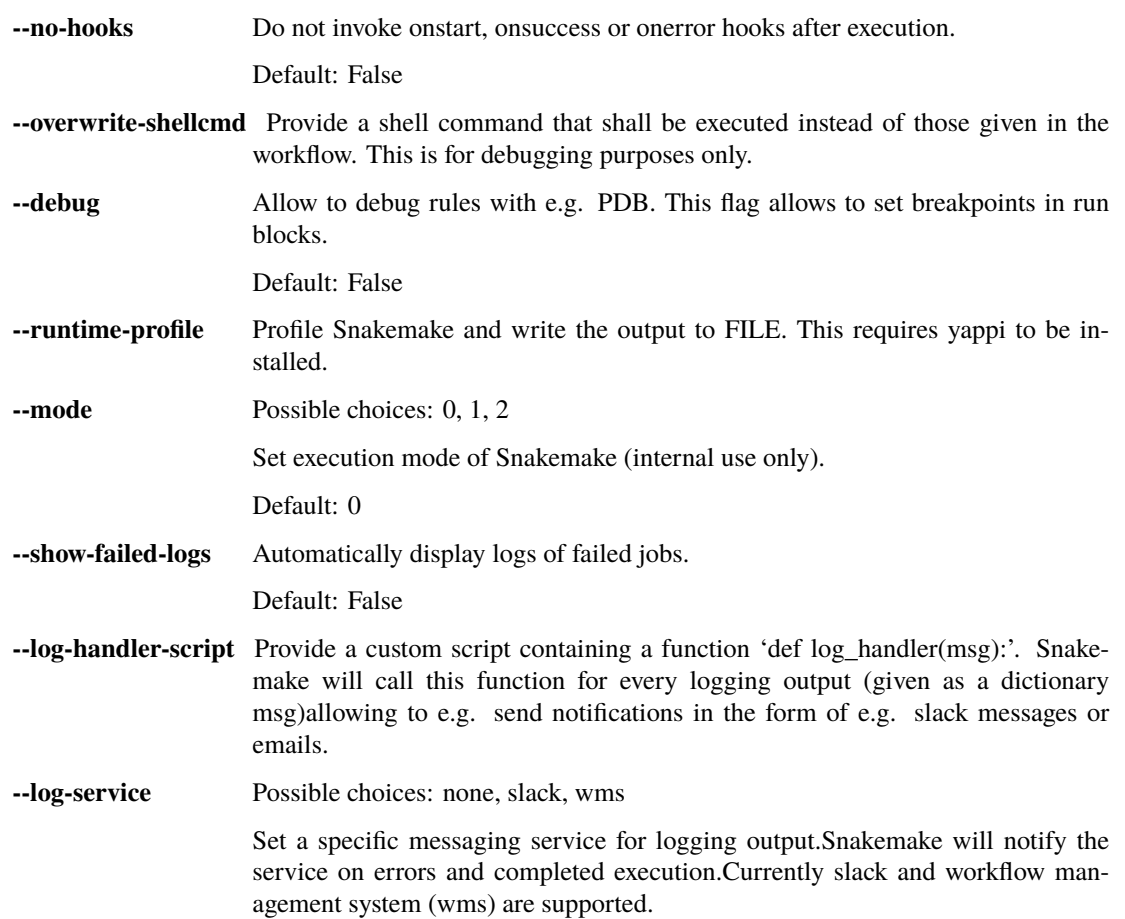

# **1.3.8 CLUSTER**

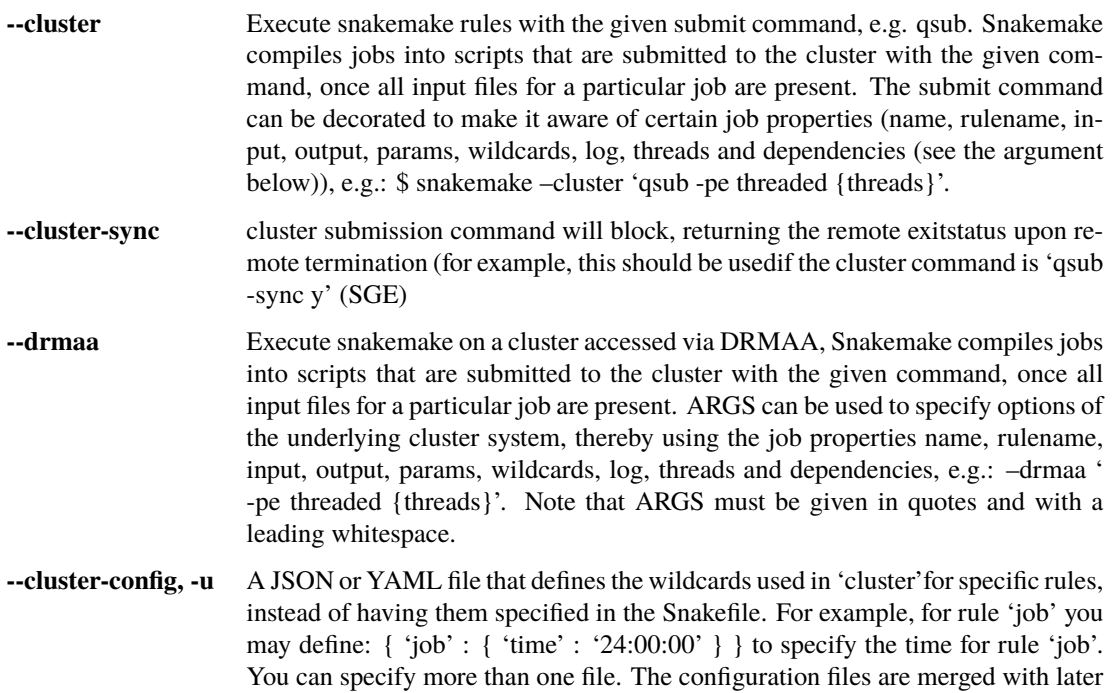

values overriding earlier ones. This option is deprecated in favor of using –profile, see docs.

Default: []

**--immediate-submit, --is** Immediately submit all jobs to the cluster instead of waiting for present input files. This will fail, unless you make the cluster aware of job dependencies, e.g. via: \$ snakemake –cluster 'sbatch –dependency {dependencies}. Assuming that your submit script (here sbatch) outputs the generated job id to the first stdout line, {dependencies} will be filled with space separated job ids this job depends on. Does not work for workflows that contain checkpoint rules.

Default: False

- **--jobscript, --js** Provide a custom job script for submission to the cluster. The default script resides as 'jobscript.sh' in the installation directory.
- **--jobname, --jn** Provide a custom name for the jobscript that is submitted to the cluster (see –cluster). NAME is "snakejob.{name}.{jobid}.sh" per default. The wildcard {jobid} has to be present in the name.

Default: "snakejob.{name}.{jobid}.sh"

- **--cluster-status** Status command for cluster execution. This is only considered in combination with the –cluster flag. If provided, Snakemake will use the status command to determine if a job has finished successfully or failed. For this it is necessary that the submit command provided to –cluster returns the cluster job id. Then, the status command will be invoked with the job id. Snakemake expects it to return 'success' if the job was successfull, 'failed' if the job failed and 'running' if the job still runs.
- **--cluster-cancel** Specify a command that allows to stop currently running jobs. The command will be passed a single argument, the job id.
- **--cluster-cancel-nargs** Specify maximal number of job ids to pass to –cluster-cancel command, defaults to 1000.

Default: 1000

- **--cluster-sidecar** Optional command to start a sidecar process during cluster execution. Only active when –cluster is given as well.
- **--drmaa-log-dir** Specify a directory in which stdout and stderr files of DRMAA jobs will be written. The value may be given as a relative path, in which case Snakemake will use the current invocation directory as the origin. If given, this will override any given '-o' and/or '-e' native specification. If not given, all DRMAA stdout and stderr files are written to the current working directory.

#### **1.3.9 KUBERNETES**

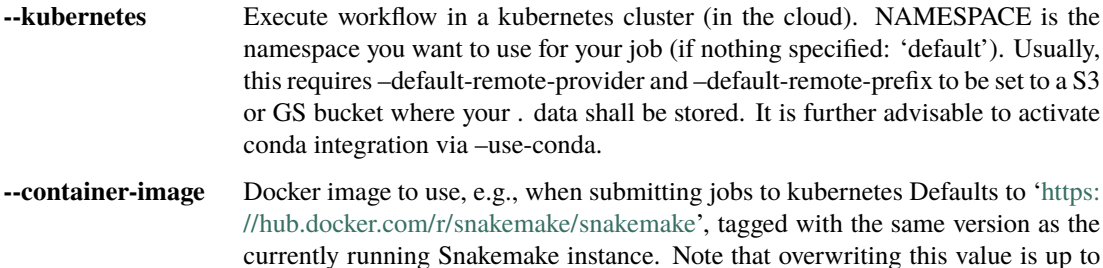

your responsibility. Any used image has to contain a working snakemake installation that is compatible with (or ideally the same as) the currently running version.

#### **1.3.10 TIBANNA**

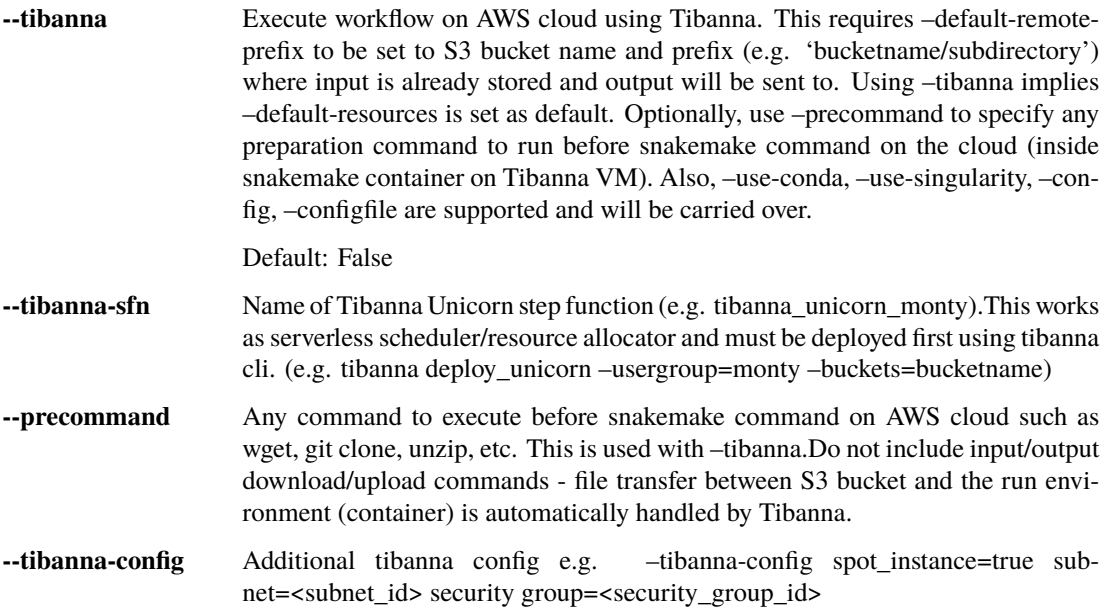

#### **1.3.11 GOOGLE\_LIFE\_SCIENCE**

**--google-lifesciences** Execute workflow on Google Cloud cloud using the Google Life. Science API. This requires default application credentials (json) to be created and export to the environment to use Google Cloud Storage, Compute Engine, and Life Sciences. The credential file should be exported as GOOGLE\_APPLICATION\_CREDENTIALS for snakemake to discover. Also, –use-conda, –use-singularity, –config, –configfile are supported and will be carried over.

Default: False

**--google-lifesciences-regions** Specify one or more valid instance regions (defaults to US)

Default: ['us-east1', 'us-west1', 'us-central1']

- **--google-lifesciences-location** The Life Sciences API service used to schedule the jobs. E.g., us-centra1 (Iowa) and europe-west2 (London) Watch the terminal output to see all options found to be available. If not specified, defaults to the first found with a matching prefix from regions specified with –google-lifesciences-regions.
- **--google-lifesciences-keep-cache** Cache workflows in your Google Cloud Storage Bucket specified by –default-remote-prefix/{source}/{cache}. Each workflow working directory is compressed to a .tar.gz, named by the hash of the contents, and kept in Google Cloud Storage. By default, the caches are deleted at the shutdown step of the workflow.

Default: False

# **1.3.12 TES**

**--tes** Send workflow tasks to GA4GH TES server specified by url.

# **1.3.13 CONDA**

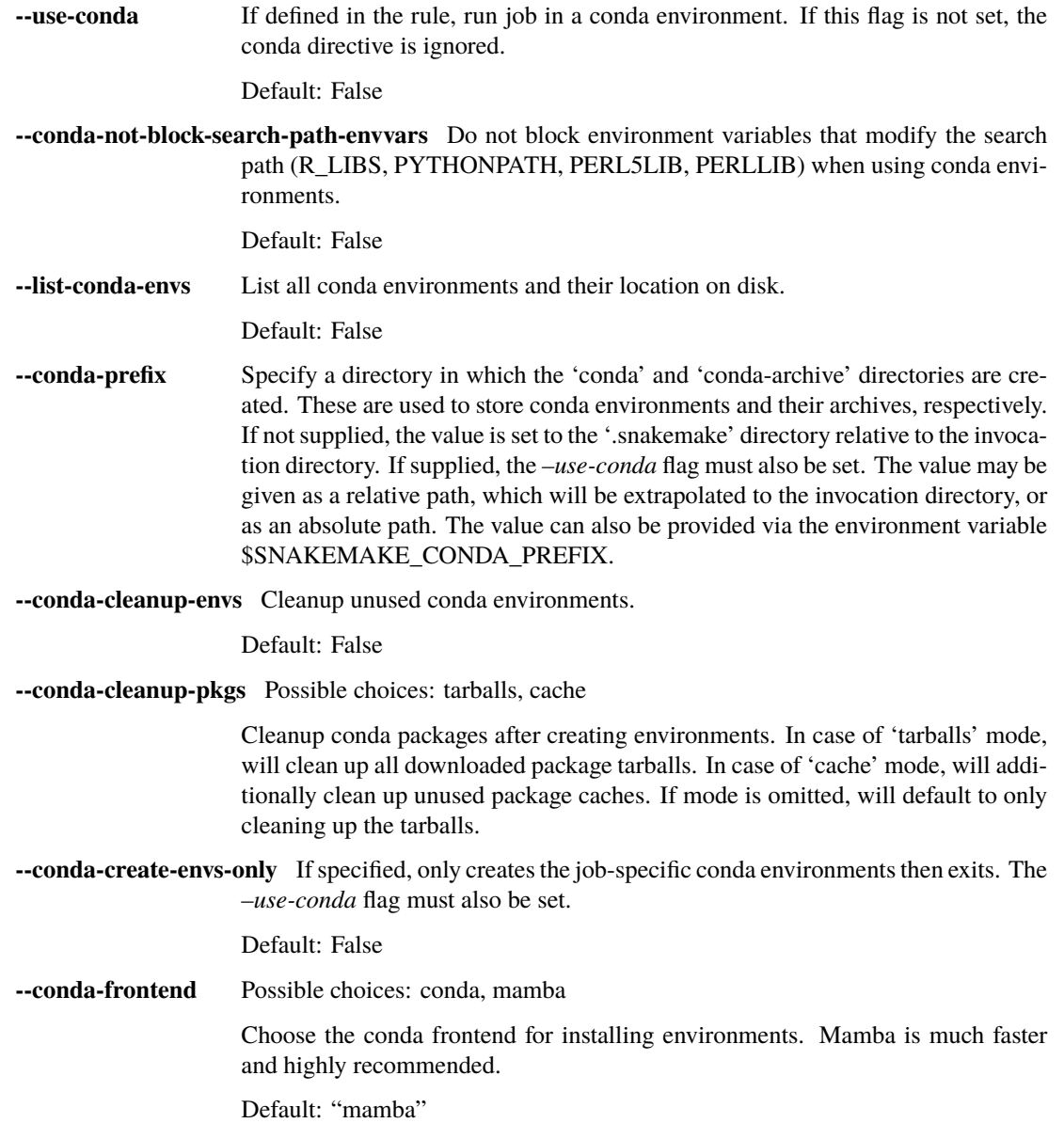

# **1.3.14 SINGULARITY**

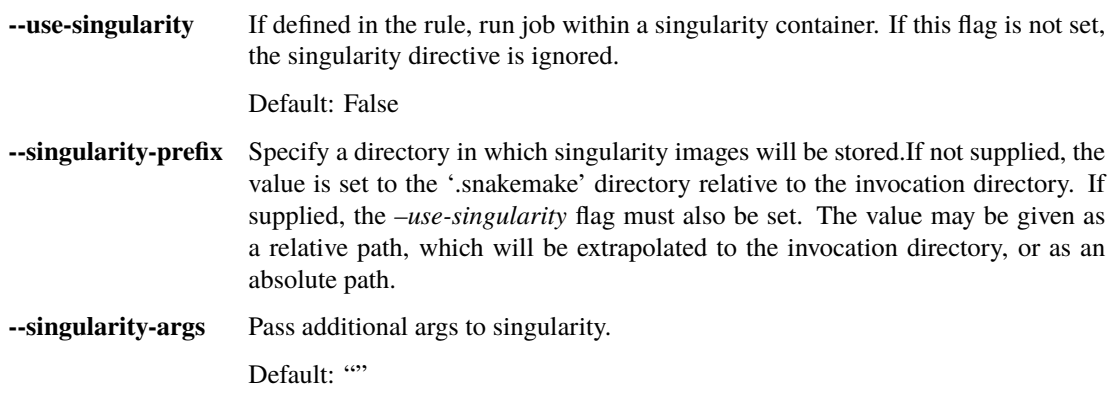

## **1.3.15 ENVIRONMENT MODULES**

**--use-envmodules** If defined in the rule, run job within the given environment modules, loaded in the given order. This can be combined with –use-conda and –use-singularity, which will then be only used as a fallback for rules which don't define environment modules.

Default: False